Comparaison avec : Site

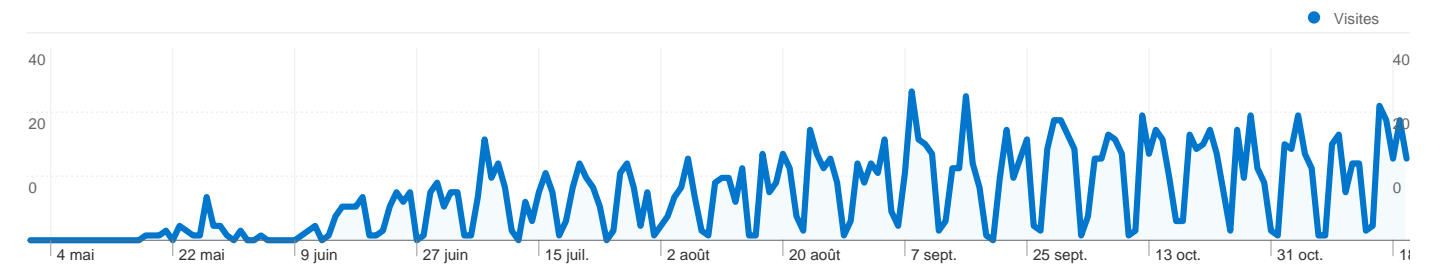

## Au total, la recherche a généré 1 900 visites via 1 425 mots clés. dans le segment "S1ALLWITHOUTDAM"

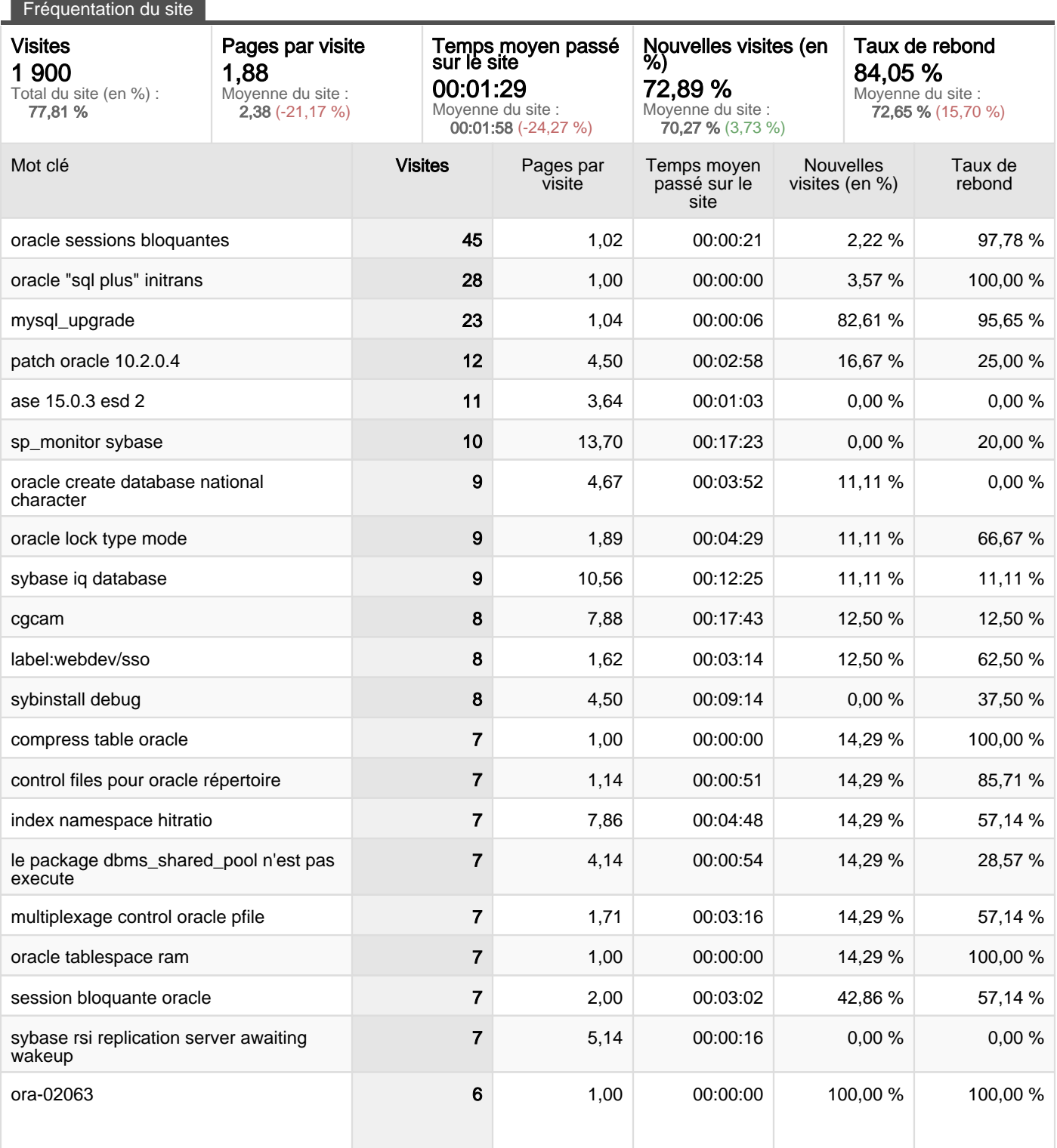

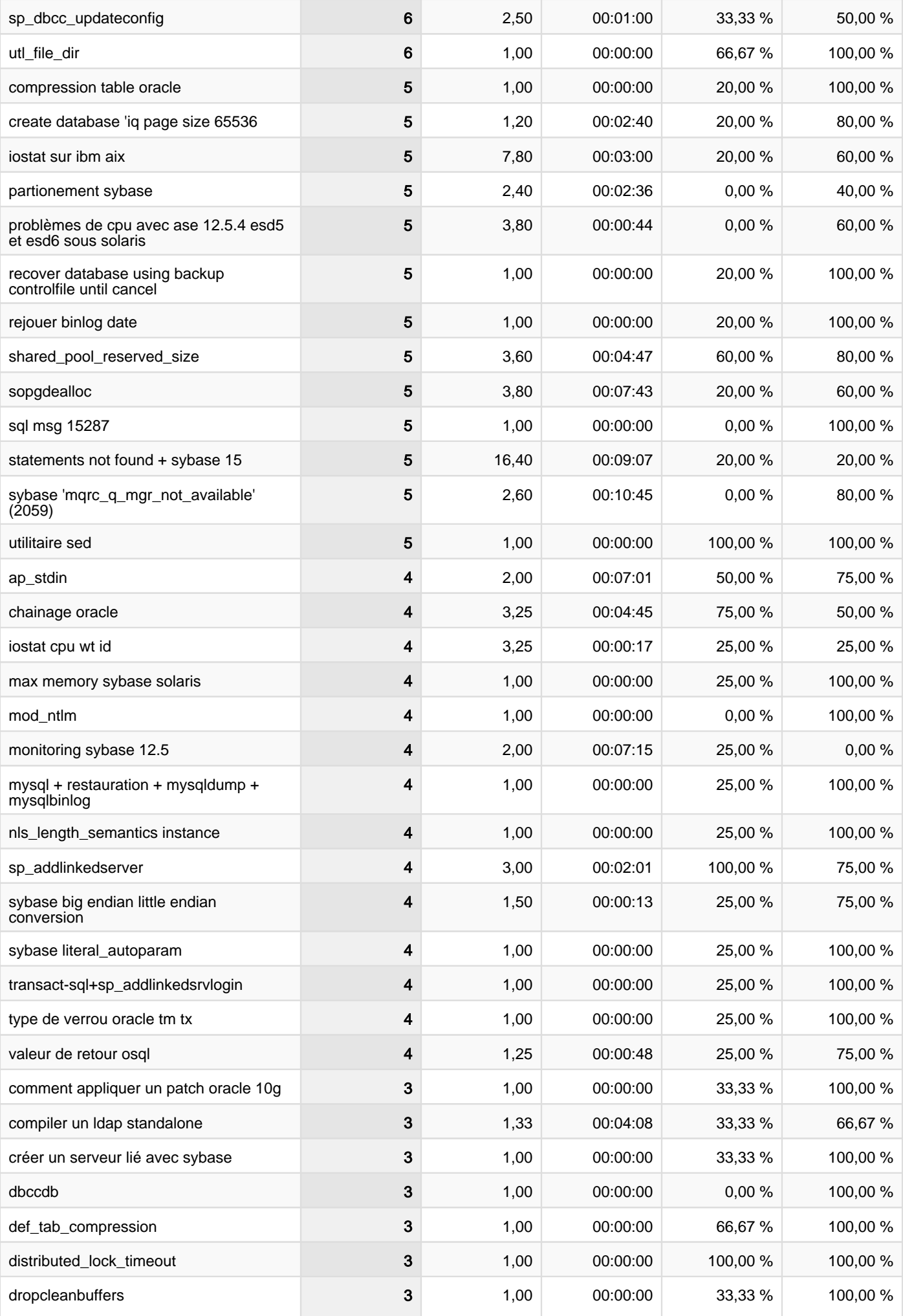

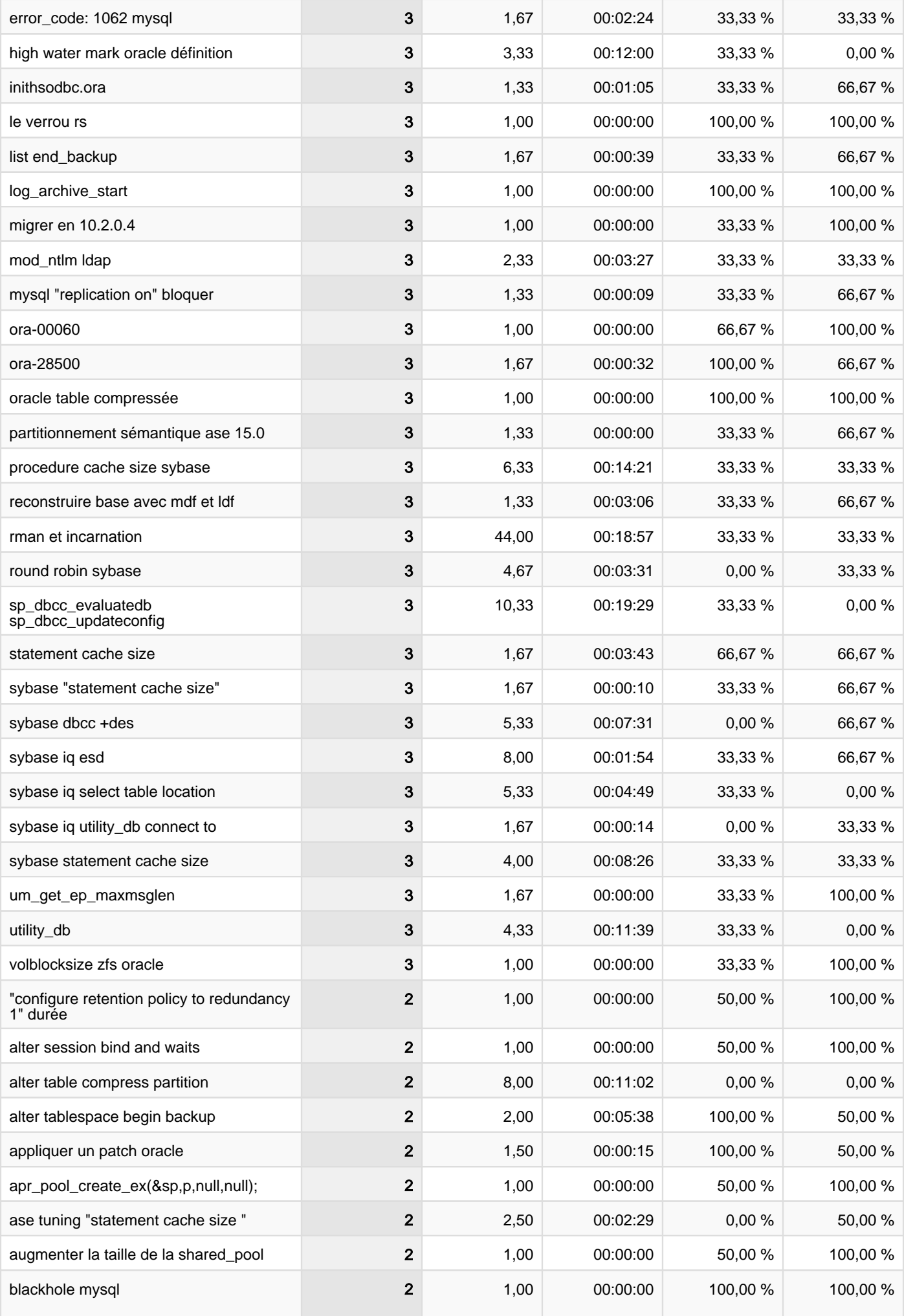

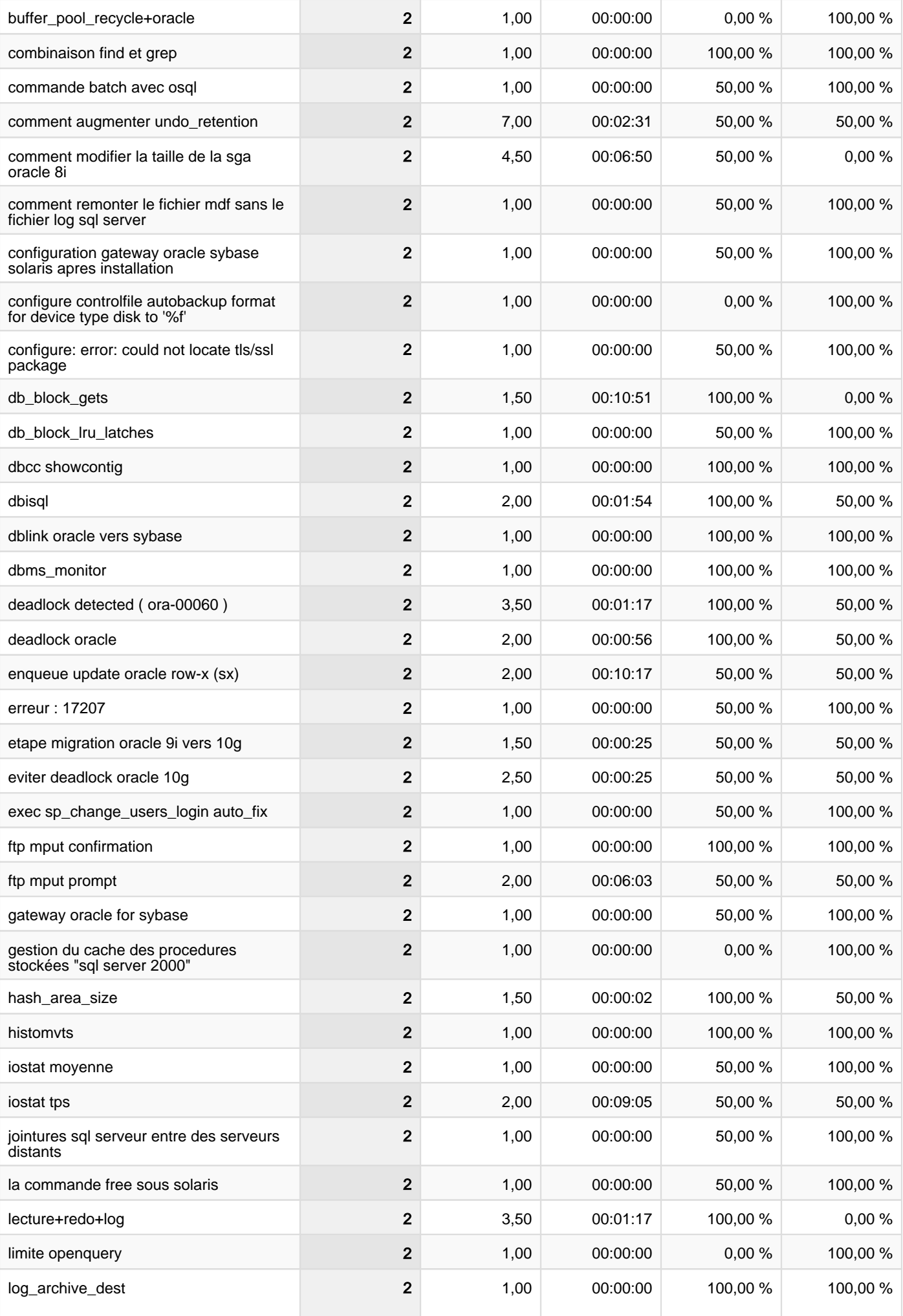

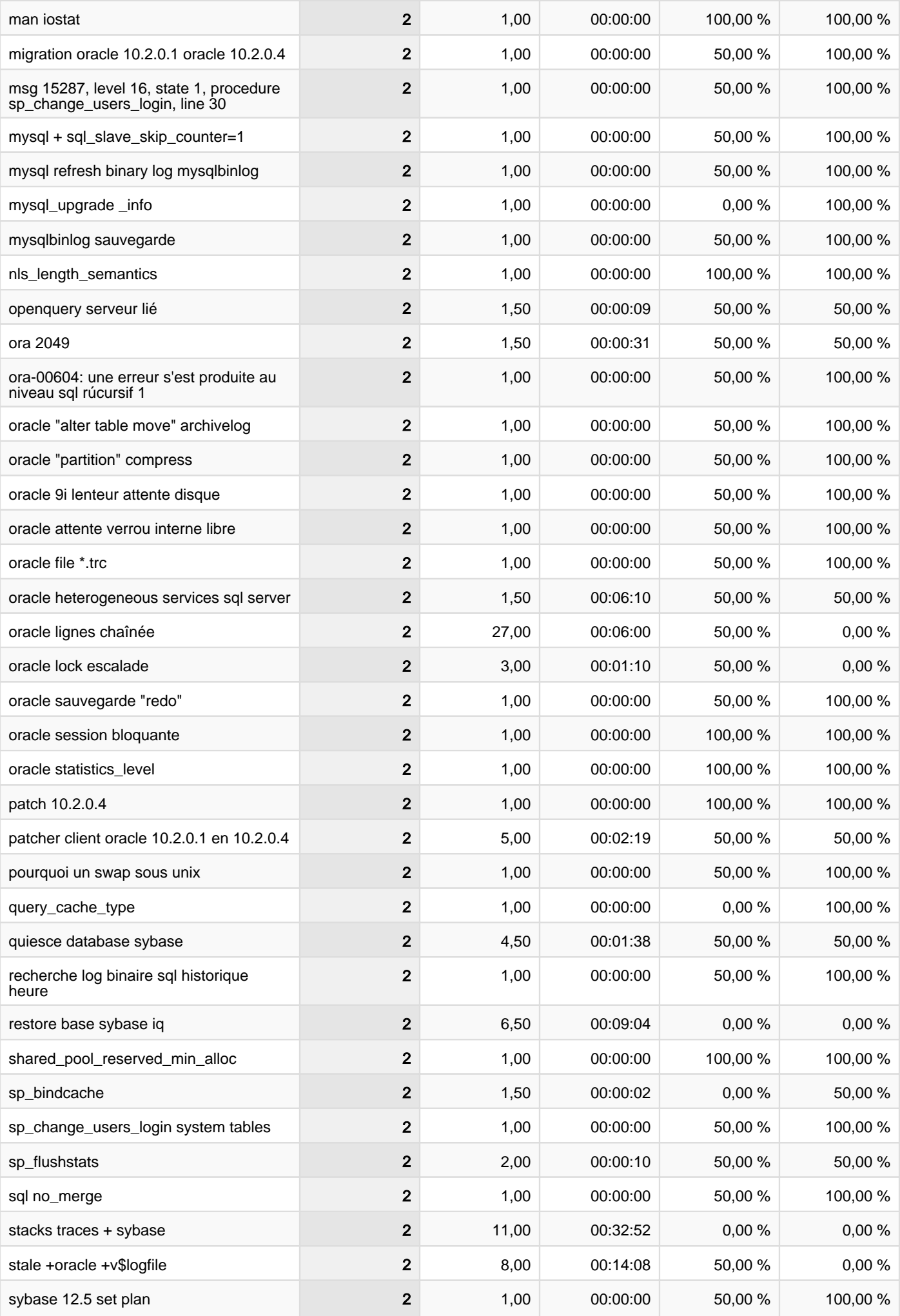

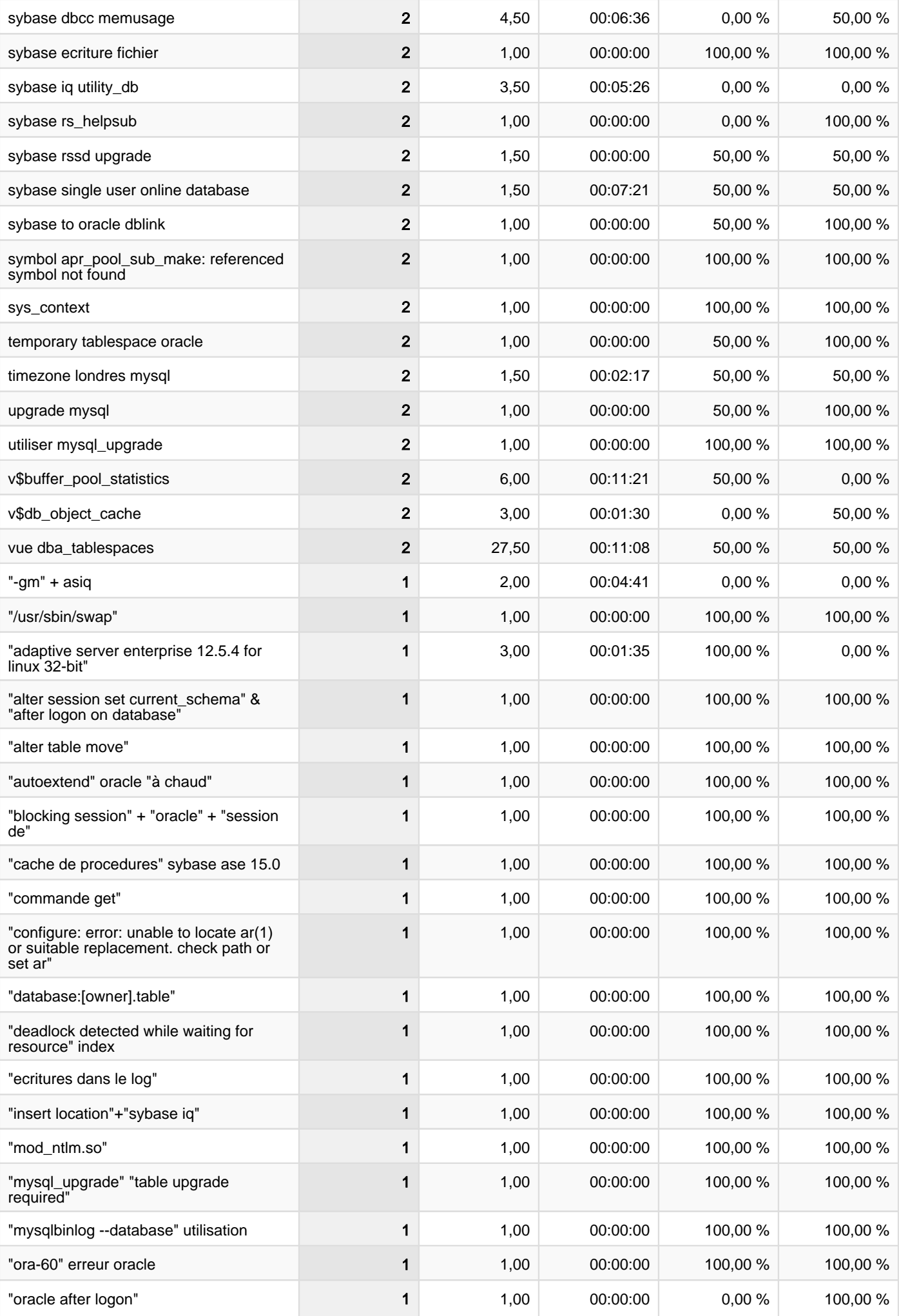

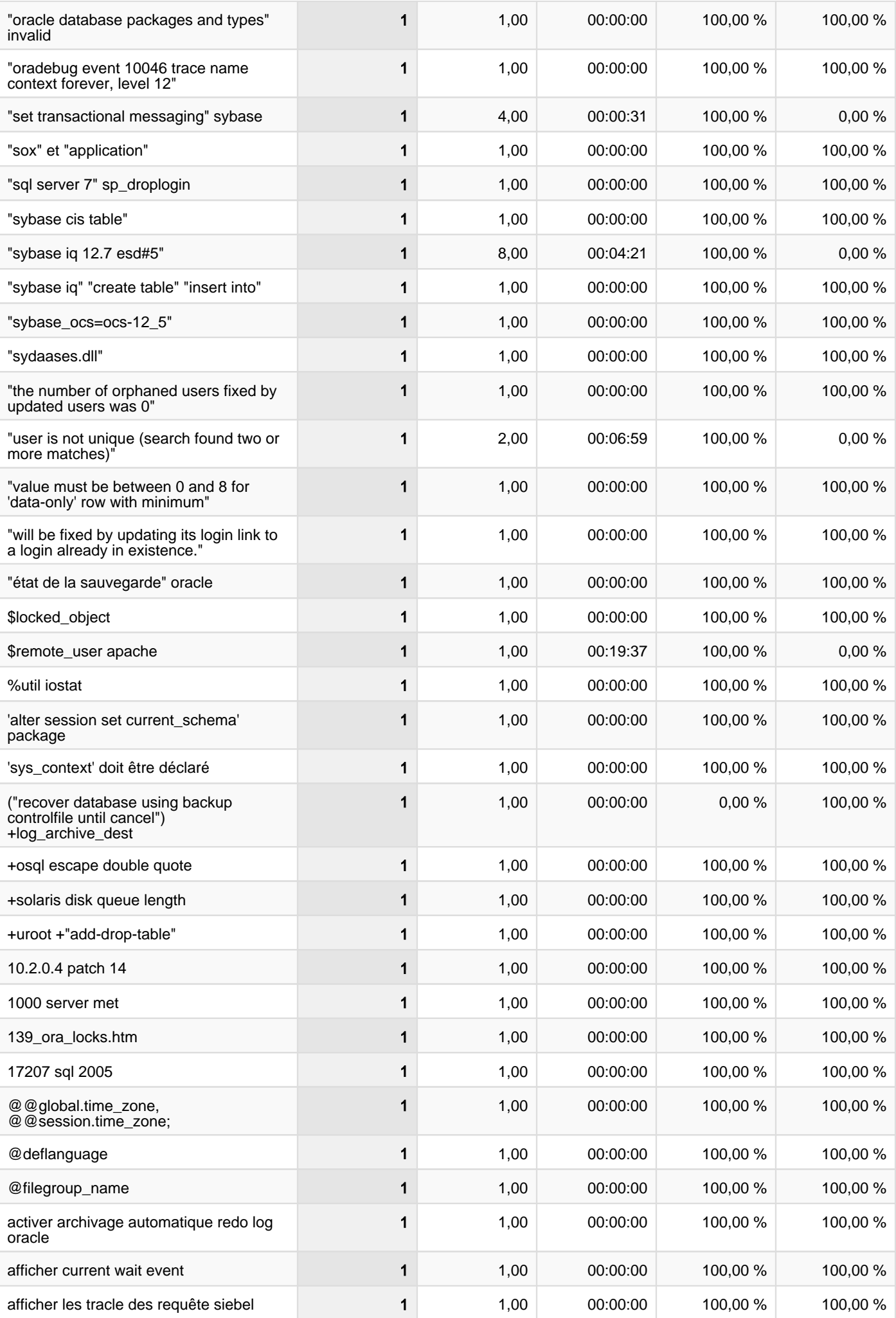

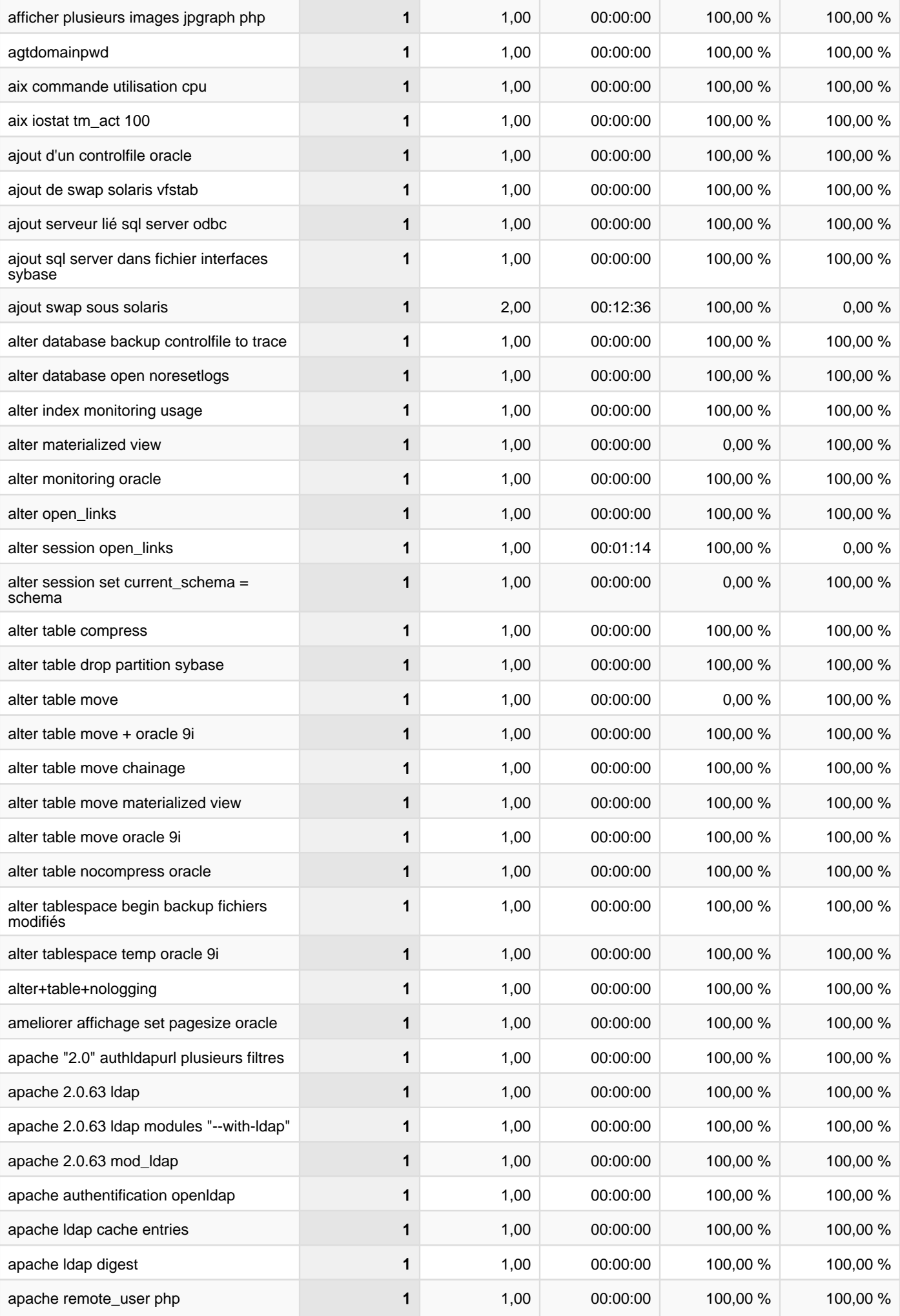

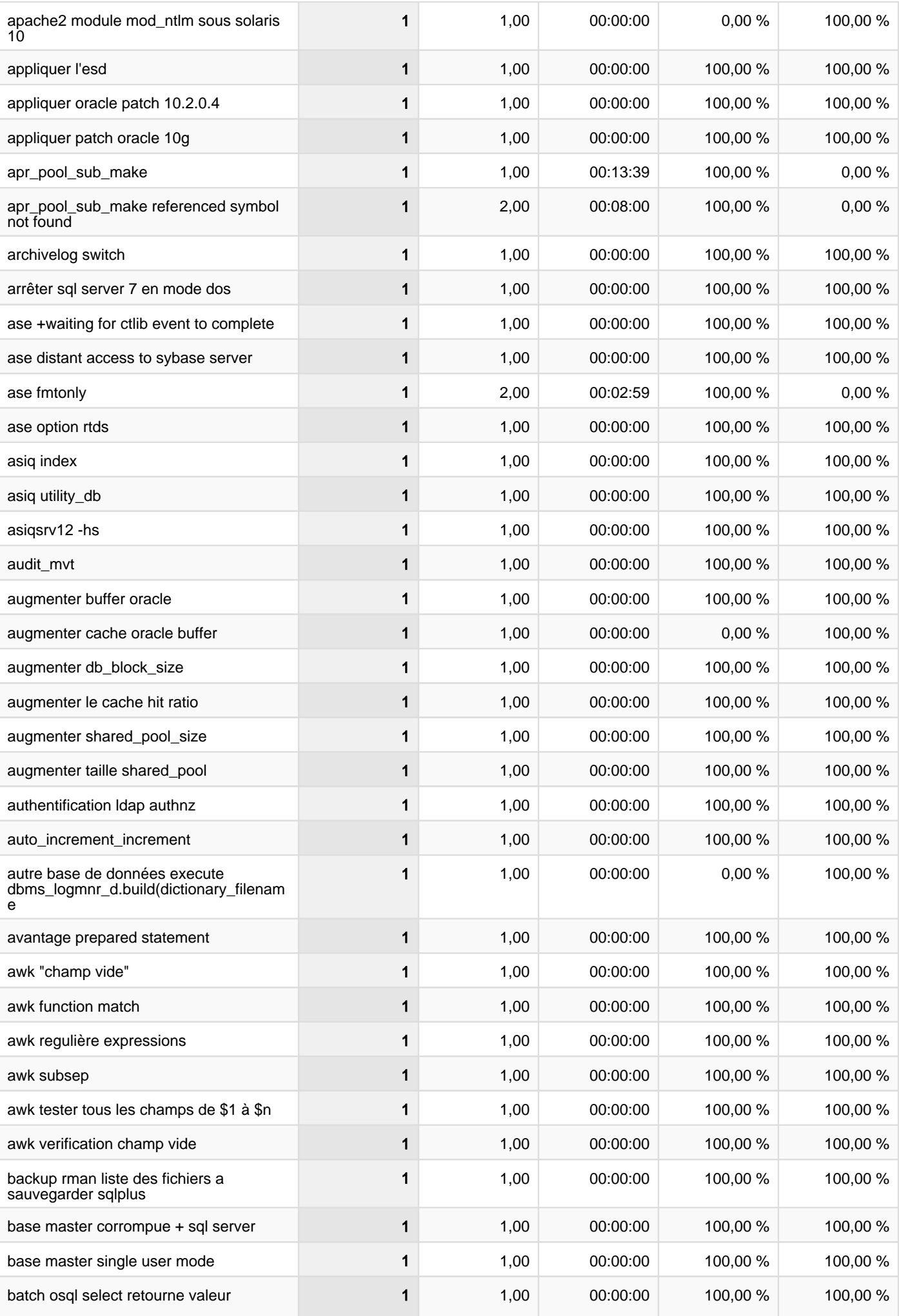

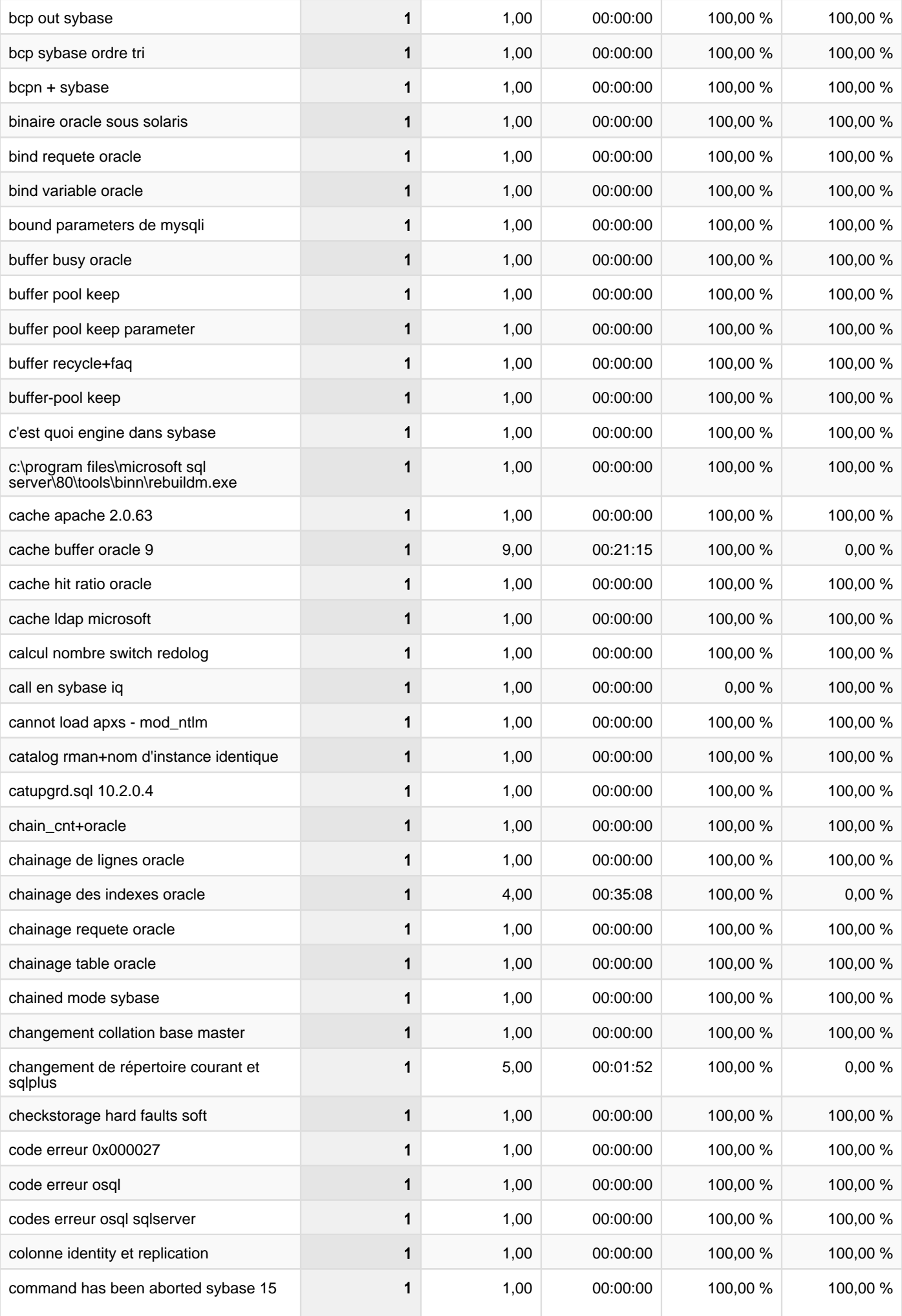

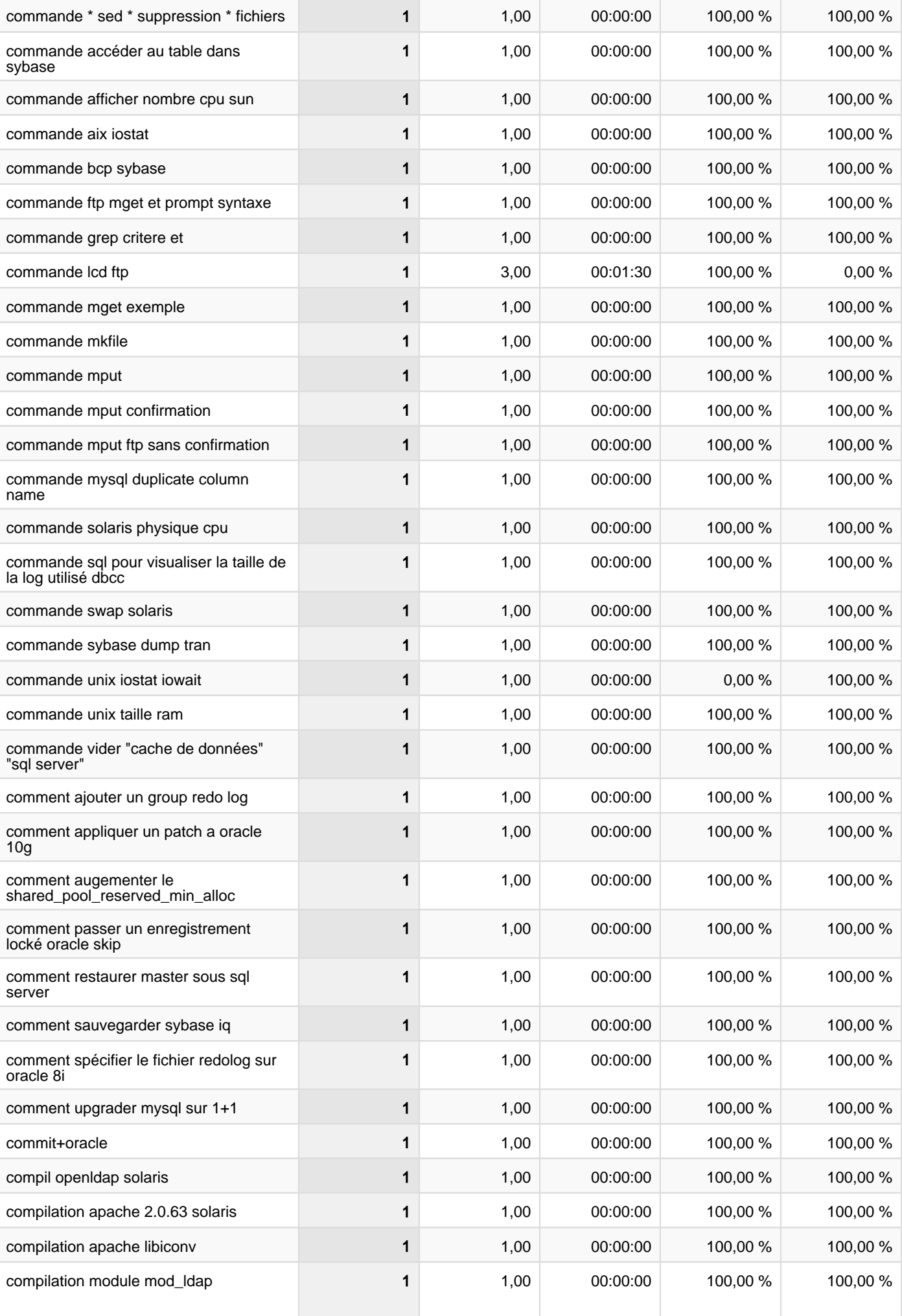

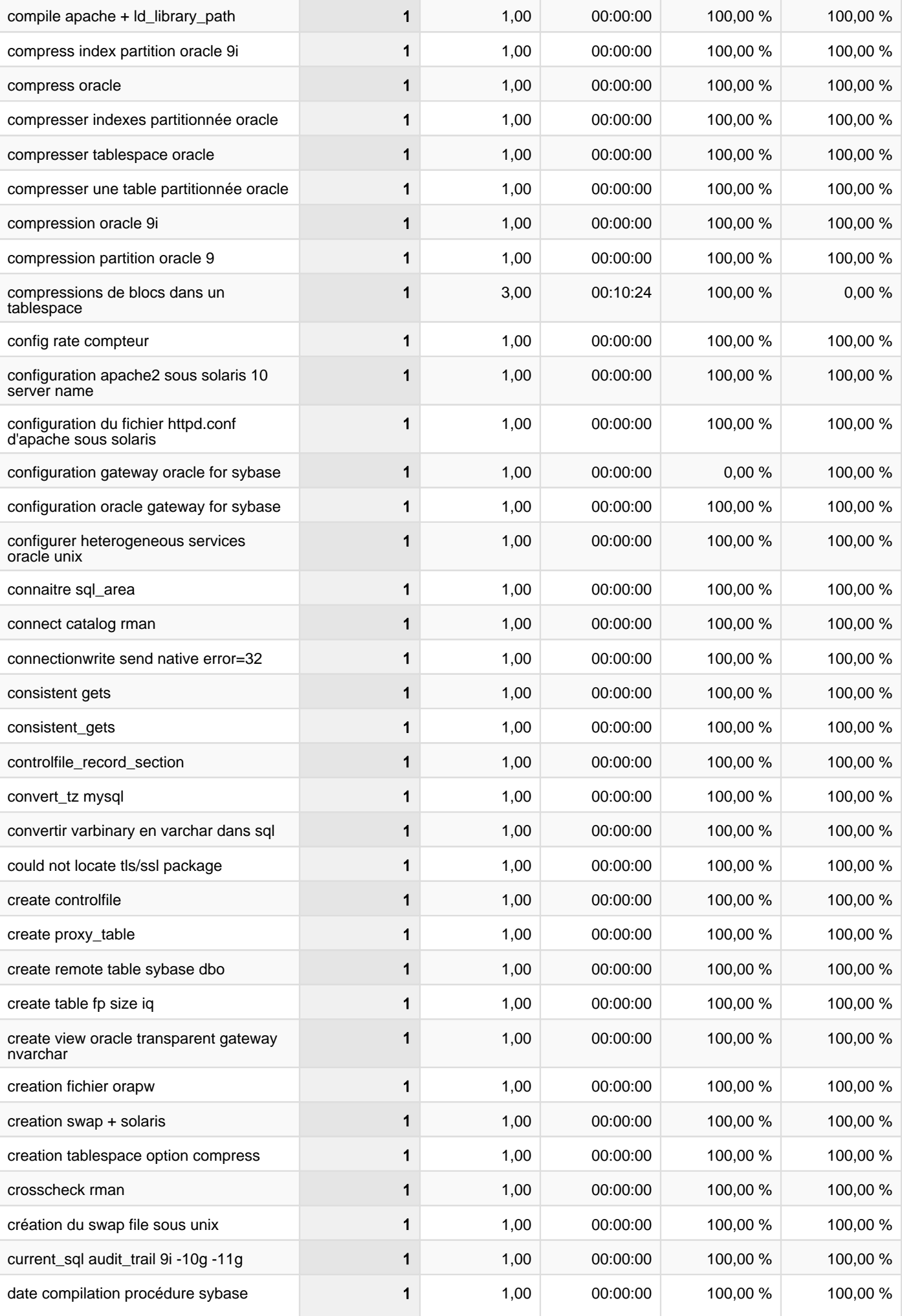

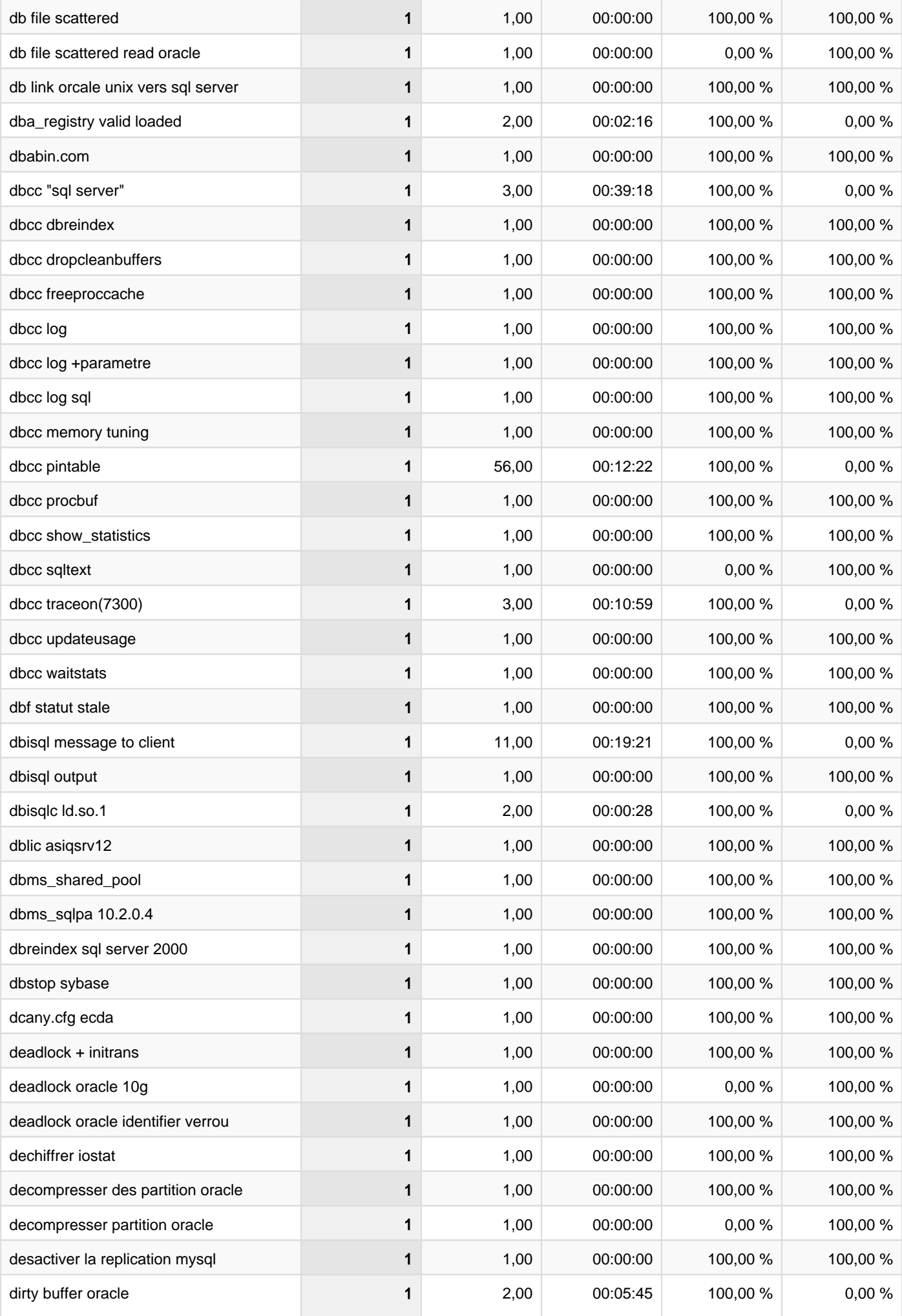

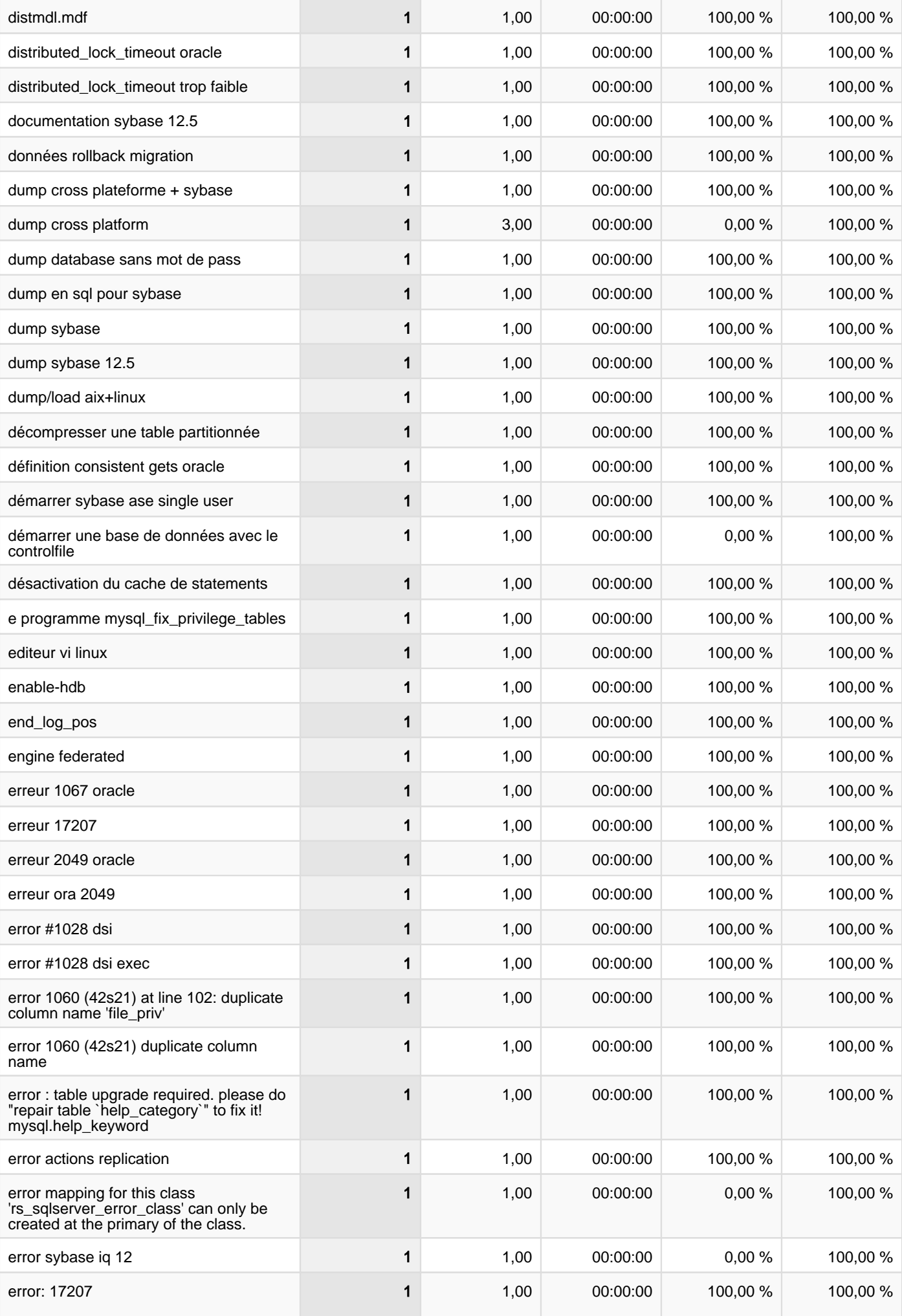

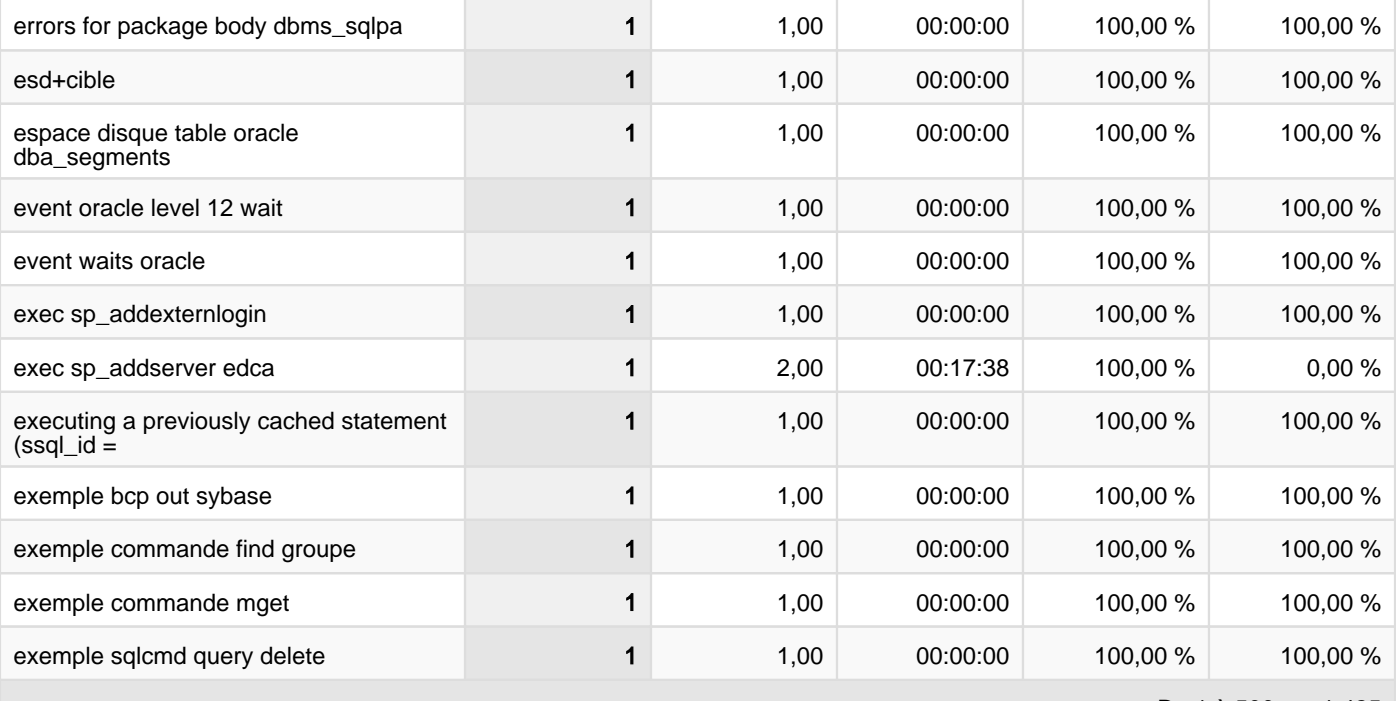

De 1 à 500 sur 1 425